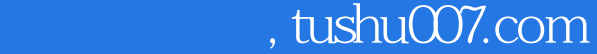

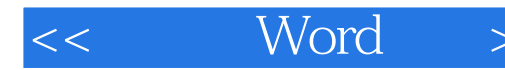

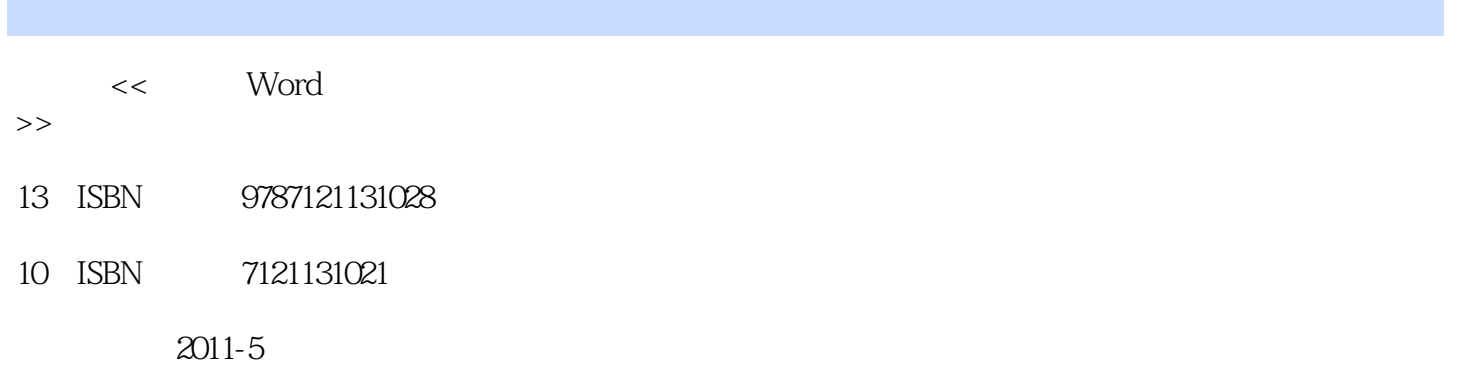

页数:324

PDF

更多资源请访问:http://www.tushu007.com

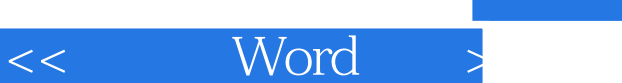

## $,$  tushu007.com

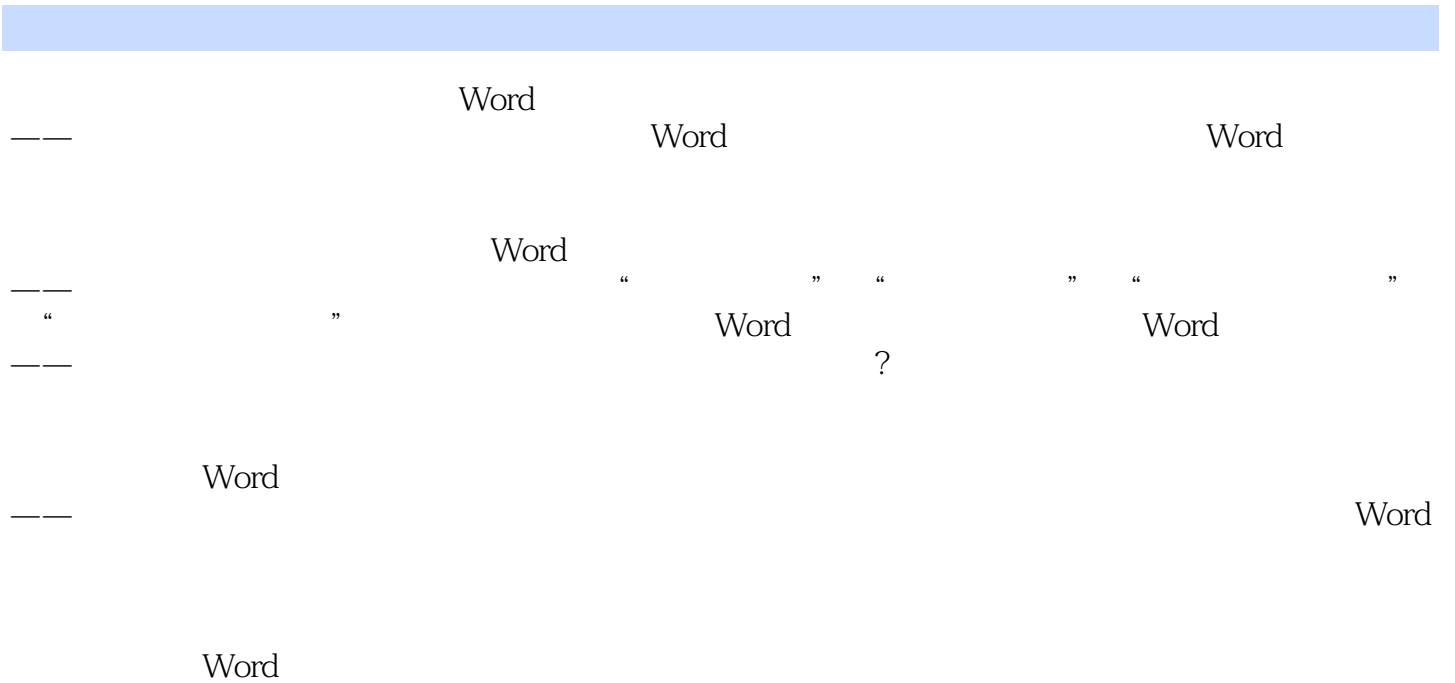

 $\qquad \qquad \qquad \text{Word}$ 

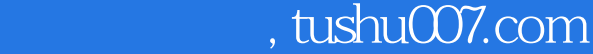

 $<<$  Word  $>$ 

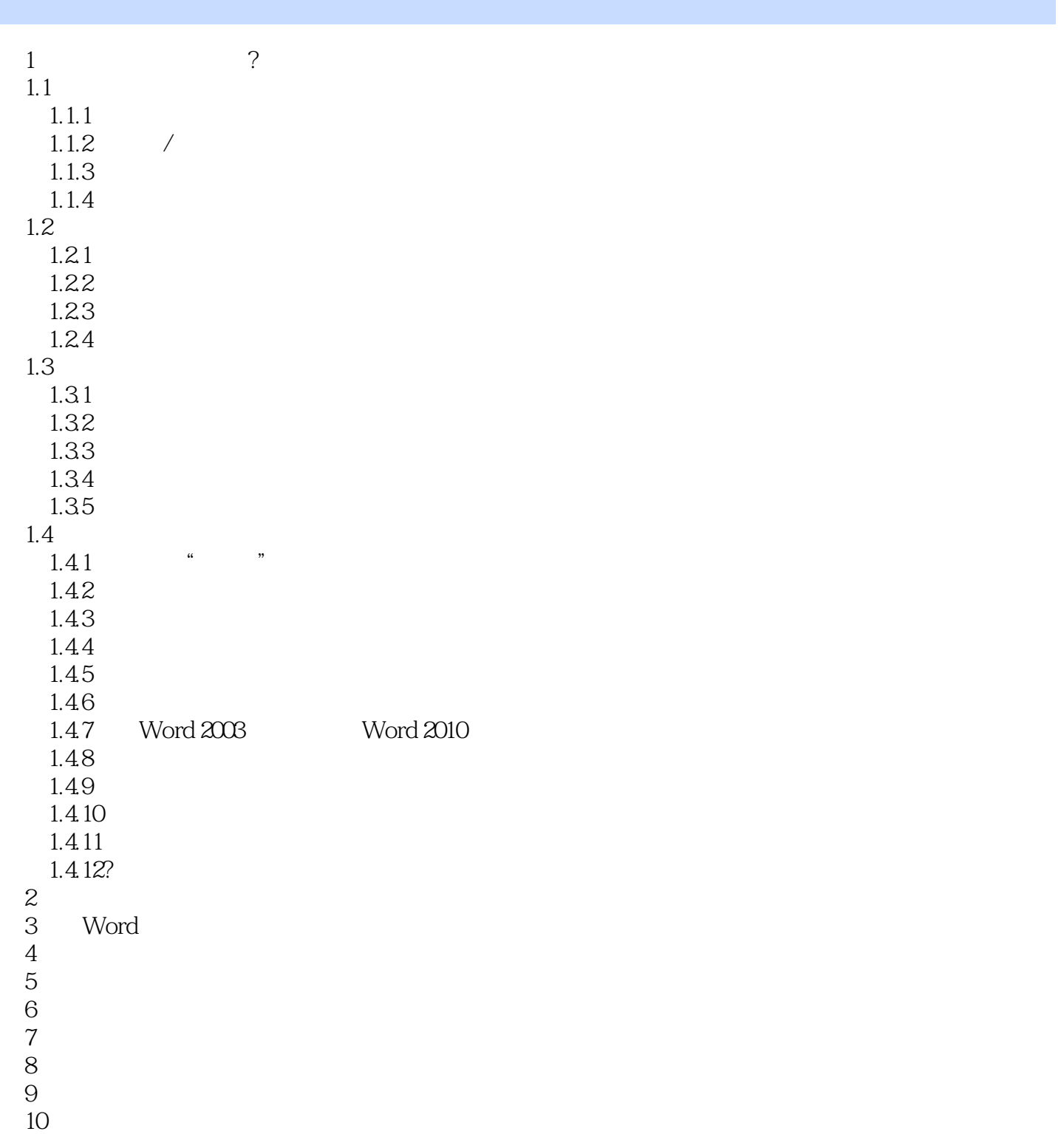

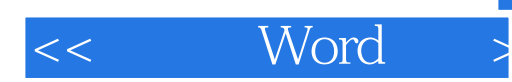

本站所提供下载的PDF图书仅提供预览和简介,请支持正版图书。

更多资源请访问:http://www.tushu007.com